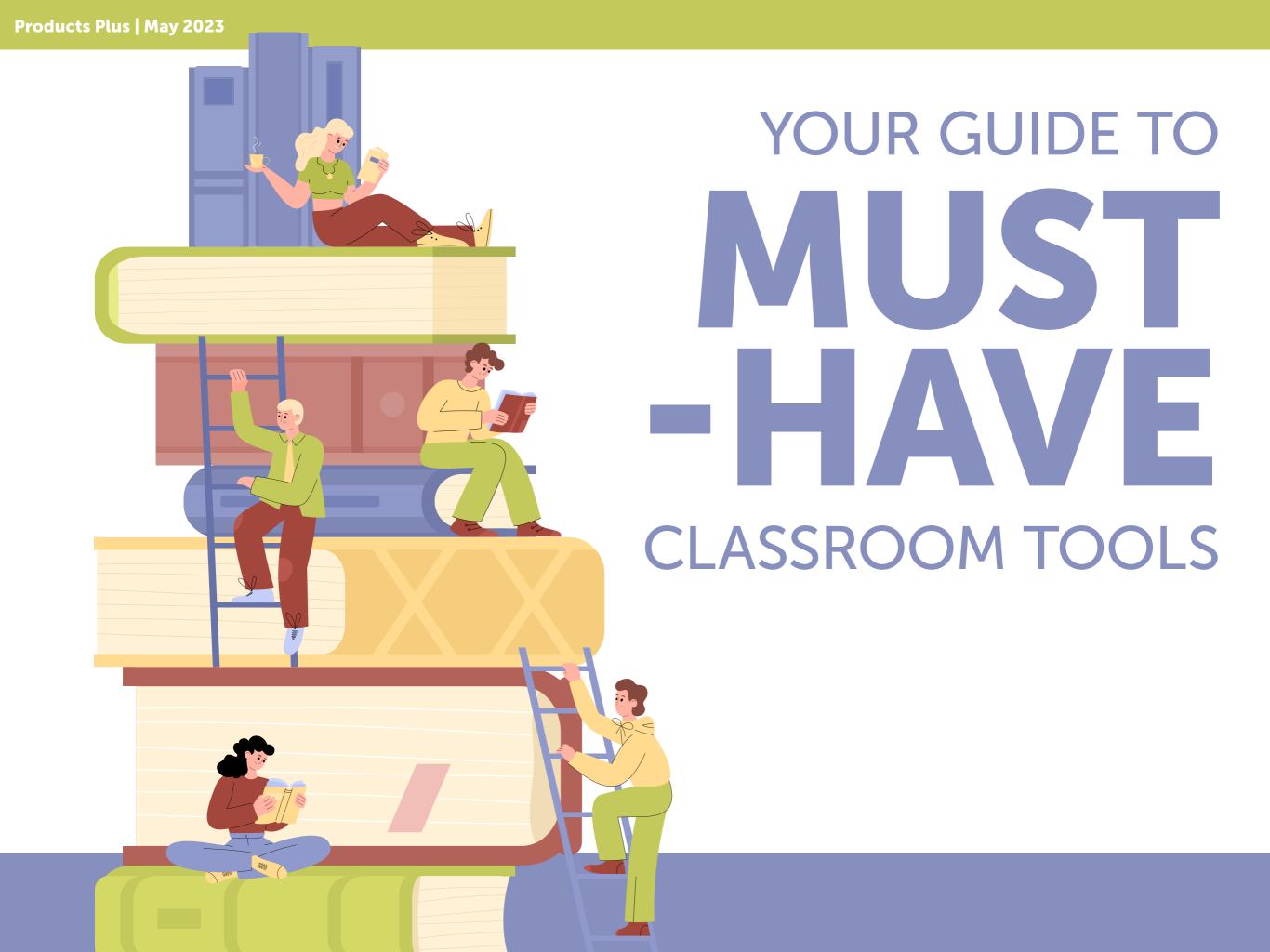

## TABLE OF CONTENTS

pg. 3 CorelDRAW®

pg. 4 VideoStudio®

pg. 5 Wacom

pg. 6 Editorial

pg. 7 Spectrum

pg. 8 Creality

pg. 9 Wonder Workshop

pg. 10 TWT Audio

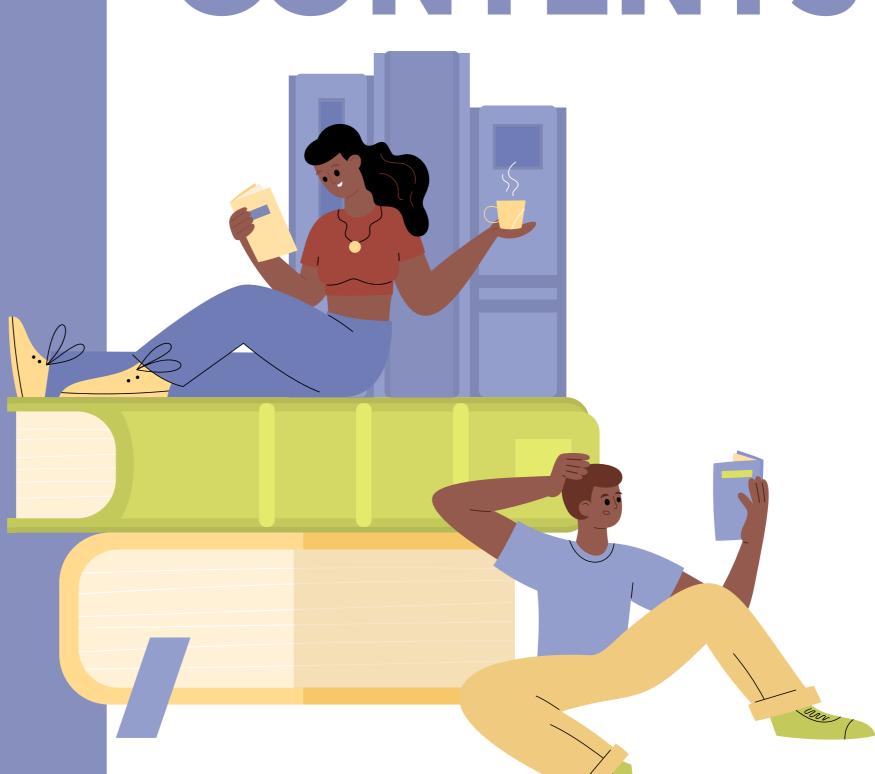

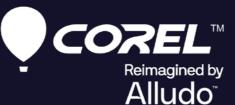

# NEW CorelDRAW Graphics Suite 2023

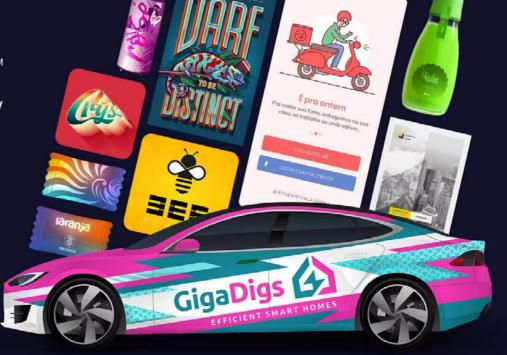

#### **Creativity meets productivity**

CorelDRAW® Graphics Suite is your fully loaded professional design toolkit for delivering breathtaking vector illustration, layout, photo editing, and typography projects with total efficiency. A budget-friendly subscription provides incredible ongoing value with instant, guaranteed access to exclusive new features and content, peak performance, and support for the latest technologies.

Available in ESD and Volume Licensing

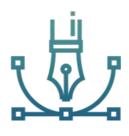

#### Design

Create standout graphics in a professional design space for vector illustration and layout, and process images in high gear with an integrated photo editing workflow.

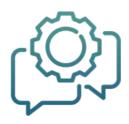

#### **Collaborate (subscriber exclusive!)**

Collaborate with teachers and classmates on projects using CorelDRAW.app to get real-time feedback from one or more reviewers.

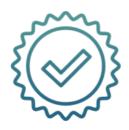

#### Done

Deliver exceptional art project in less time, thanks to seriously productive tools for any type of output.

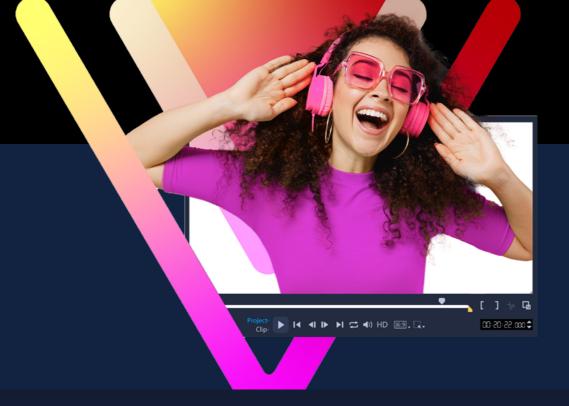

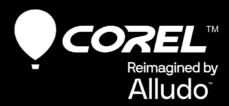

# NEW VideoStudio® Pro & Ultimate 2023

#### Always current, always relevant.

This latest agnostic version means your students will have access to current video editing tools up to a year after your purchase.

#### Here's what's new:

- NEW Title and Transition Effects
- Ultimate exclusive premium effects
  - NEW Audio Cues
  - Version-agnostic

## Fun and easy video editing for students

Let your students dive into fun and easy video editing with Corel VideoStudio! They'll get to explore drag-and-drop creativity with hundreds of effects, titles, and transitions, have fun with animated AR Stickers and GIF Creator, save time with Instant Project Templates and Speech to Text converter—and have a whole palette of handy features to create their best videos yet!

Available in ESD and Volume Licensing

#### **Macom**<sup>®</sup>

Create engaging lessons for your students with Wacom creative display tablets. Whether in the classroom or online, you can use pen displays to present lessons, illustrate learnings, take notes, and answer questions. When it comes to students, the pen makes the switch to digital working easy and intuitive. Wacom works with popular educational software to let you do more with the tools you love, including: Jamboard, Pear Deck, OpenBoard, and Whiteboard.

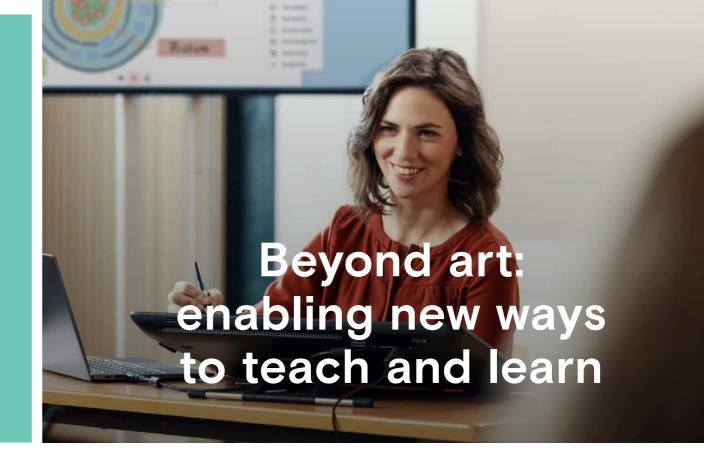

Annotating & Grading

Classroom Collaboration & Flipped Classrooms

Teaching Art & Design

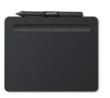

#### **Wacom Intuos small**

An affordable, compact tablet for annotating or grading worksheets.

Perfect for small work surfaces.

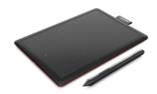

#### **Wacom One**

Ideal for educators looking for a precise pen on screen drawing and writing experience.

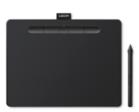

#### **Wacom Intuos medium**

Great for more writing space and a wireless option for working at home.

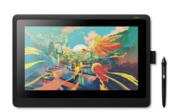

#### **Wacom Cintiq 16**

A 16" display with the Pro Pen 2 designed for creatives. Perfect for digital art and design educators.

# HOW TO INCREASE STUDENT ENGAGEMENT

Now is an exciting time for K-12 education. Many schools continue to embrace the shift to student-centered learning experiences and current federal funding is supporting this evolution. The possibilities for teachers to engage K-12 students in the classroom are boundless, but here are 3 easy ways teachers can increase student engagement this school year.

#### **Establish community rules**

Like social media community guidelines, establishing your classroom or community guidelines lets you share your expectations for proper classroom behavior to create a safe space for sharing and learning.

#### Create personalized learning pathways

Are you giving students voice and choice over how they learn?

Each student learns at a different pace and personalized learning experiences can adapt with students to maintain their attention and focus.

#### **Build lessons around real-life connections**

Give students a lead-in to a chapter, task, or project with a relatable story to create a real-life connection. Many edtech companies are building cross-curricular activities that offer a bridge between concepts and real-world applications to take the work out of developing hands-on learning.

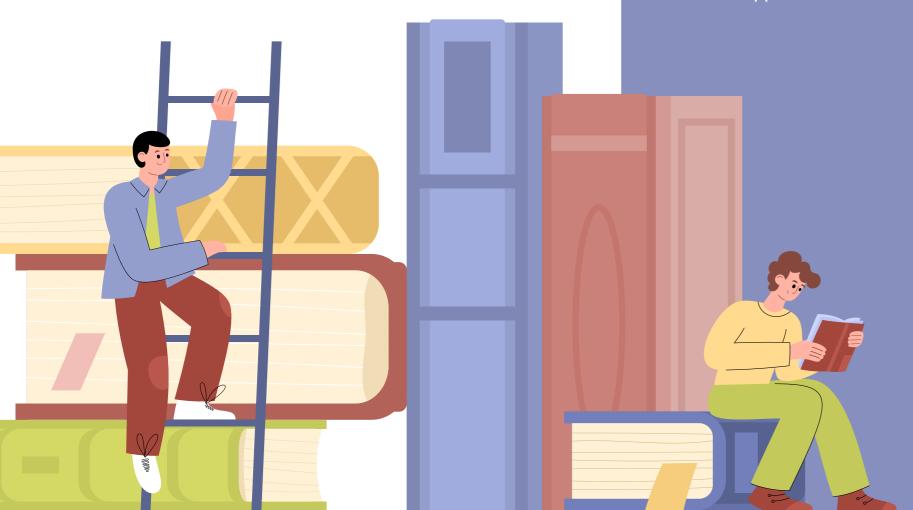

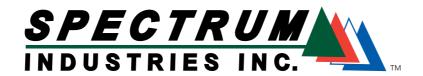

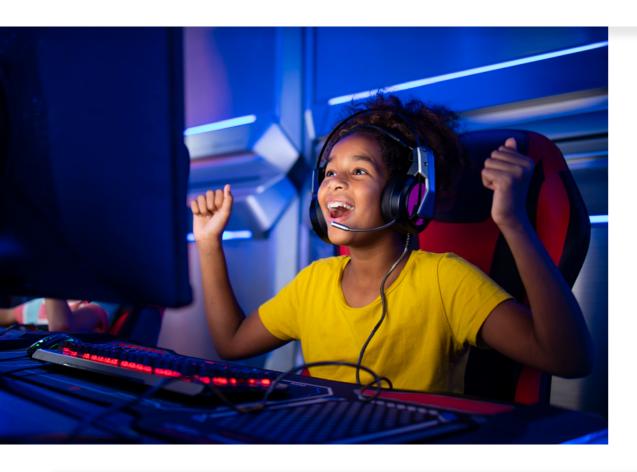

# **Evolve Your Esports Experience**

Students can do big things when given the ideal tools to enhance their space. Spectrum lets you optimize student success with innovative esports furniture designs for next-level gameplay.

#### **Esports furniture benefits:**

- Customize your esports space with advanced designs
- Design collaborative or independent work spaces
- Enhance and improve the gameplay experience

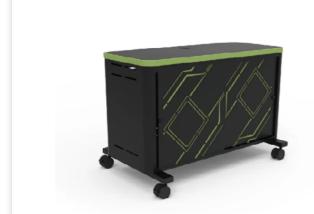

Console Gaming Hub™

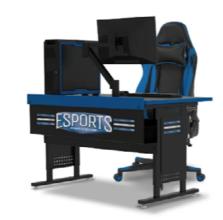

**Esports Evolution Desk** 

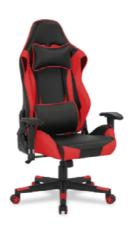

Esports Genova Chair

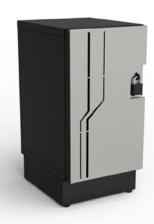

**Esports Locker** 

#### CREALITY

**New Arrival** 

## Sermoon V1 Pro SERIES 3D Printer

Realize students' creative ideas in an easier way

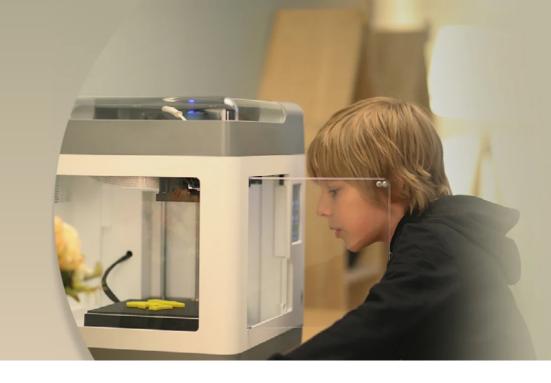

Expand what your students can make. When you pair a CR-Scan Lizard with one of Creality's 3D printers, you provide unlimited creativity for your makers. 3D models can be uploaded to Creality Cloud with slicing and printing completed with just one click. Students can also make interactions and share the fun with classmates.

#### Safe for Beginners

The safety sensor is triggered as soon as the door is opened, pausing the printing process and quickly cooling down the device making it safe for younger users.

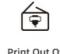

Print Out Of The Box

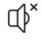

Silent Printing

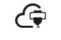

Remote Printing & Monitoring

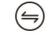

Automatic Feed/ Return

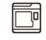

ully Enclosed Chassis

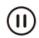

Intelligen

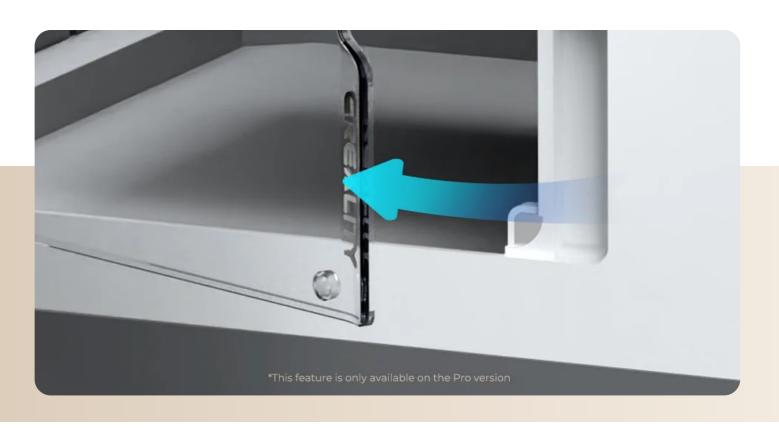

#### v.onder workshop

### Virtual Dash Robot

1:1 robot access, anytime, anywhere

New Dash education packs include a 1-, 2-, or 3-year Class Connect subscription that unlocks Virtual Dash for every student. Program Virtual Dash inside of a rich, 3D environment on screen. Now bringing coding to life in a 1:1 environment is possible without needing a physical robot for each student. Virtual Dash is available in Blockly on iOS and on the web in in Chrome.

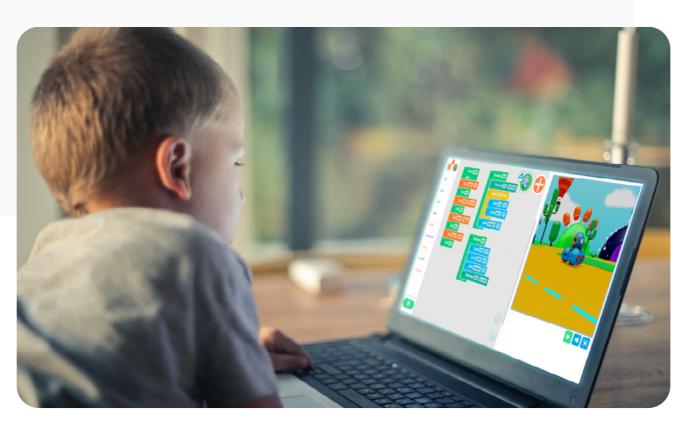

## Assign a Pathway and Class Connect Does the Rest

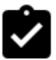

#### **No Prep Required**

Students launch Blockly, load the Pathways Course and start learning to code. Rich multimedia curriculum content delivers scaffolded coding lessons, from refreshing previous concepts to learning new ones.

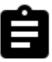

#### **Virtual Robot for 1:1 Learning**

Students are then presented with a coding challenge. Using Blockly coding blocks and the onscreen, virtual robot, they build their coding skills while tackling the challenges aligned to code.org's levels D, E, and F. Levels A, B, and C to follow.

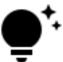

#### **Self-Paced and Trackable**

Teachers assign lessons and track student progress in the Class Connect dashboard. There's even a "stuck" indicator that highlights which students may need extra support.

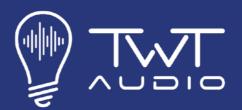

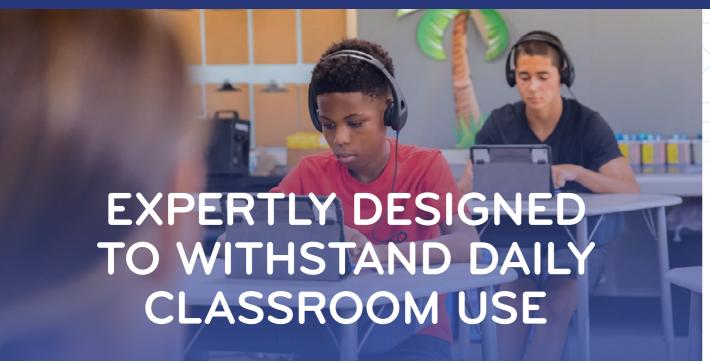

With the integral technological guidance from Emmy award-winning audio engineer Mark Howlett, TWT Audio has developed high quality, value-driven headphones and headsets that not only provide superior user experience, but also withstand the rigors of daily use by students.

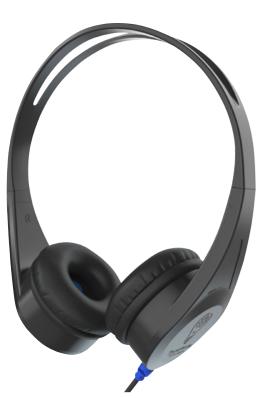

TW-50 (3.5MM TRS Jack)

#### Lite Headphone

TWT Audio' newly improved 2nd Generation TW50 LITE Headphone is designed specifically to address the demands of students in educational settings. The streamlined headphone design is lighter in weight than its predecessor, features a flexible memory-hold headband to comfortably fit listeners of all ages, and is constructed with ABS plastic to ensure maximum durability. With a chew-resistant braided fabric cable that prevents damage from the toughest of chewers, the TW50 LITE Headphone is a reliable and competitively priced option for everyday classroom use.

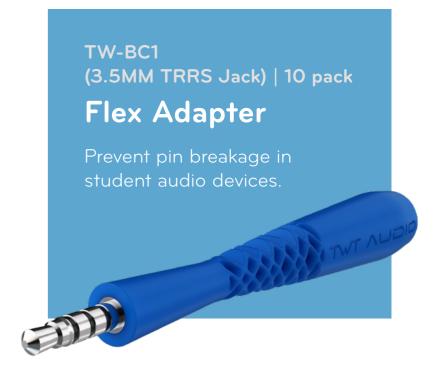